## Garantia do Condomínio - Vida / Desemprego

Finalmente, um seguro para quem é muito vivo. Garantia de Cota Condominial. Proteção Total - Desemprego, morte ou invalidez.

### **COMO FUNCIONA**

Garante ao condômino e seus familiares, por um prazo de 6 à 12 meses, à partir de eventual ocorrência de sinistro com o segurado, todos os pagamentos de Cotas Condominiais Ordinárias e Extraordinárias cobertos mês a mês, mesmo que existam majorações.

### **SEGURADO**

Será composto pelo proprietário da unidade que estiver constando no RGI do imóvel ou o locatário caso o imóvel esteja locado e tenha contrato de locação com assinatura reconhecida em cartório.

Caso haja mais de um proprietário do imóvel o critério determinante será o que detiver um percentual maior de participação, e se a participação for igual, o segurado será o mais idoso.

### **COBERTURAS**

Morte Qualquer Causa e Invalidez Permanente por Acidente ou Doença

O limite máximo de indenização mensal será de acordo com a cobertura contratada.

### INDENIZAÇÃO POR DESEMPREGO

A indenização será o pagamento de até 3 (três) até 12 (doze) cotas condominiais consecutivas, caso o segurado permaneça desempregado durante período indenitário.

Para ter direito a esta cobertura, tem que ser caracterizado desemprego involuntário (sem justa causa), com vínculo empregatício (carteira assinada), comprovando o Locatário que estava trabalhando para uma mesma empresa há pelo ou menos 12 meses, retroativos a data de demissão.

### **CLUBE DE VANTAGENS**

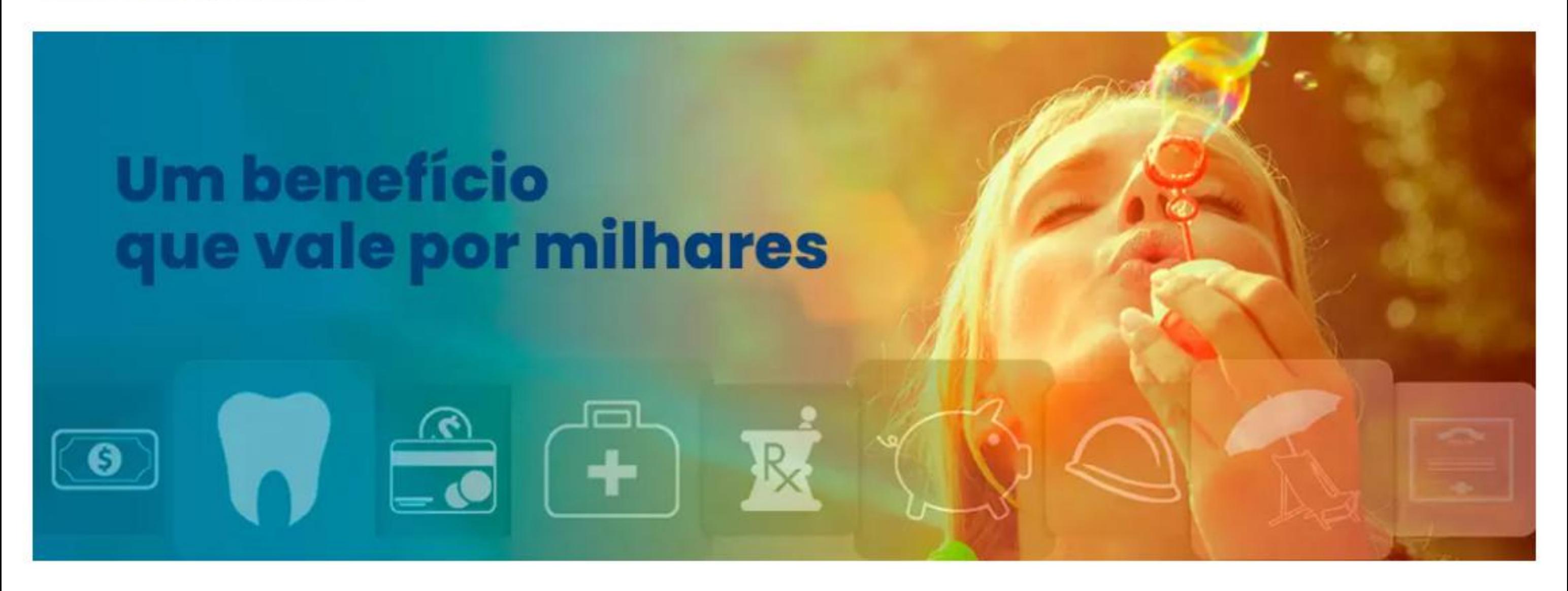

Aproveite descontos em restaurantes, supermercados, agências de viagens, redes de cinema e muito mais.

São mais de 10.000 estabelecimentos em um Clube de Vantagens exclusivo, com uma rede de benefícios para utilizar aonde estiver e quando precisar.

Você poderá usufruir de ofertas com até 60% de desconto nas lojas e estabelecimentos que todo mundo adora.

#### Você tem três maneiras de utilizar seu desconto

**Cupom Online** 

Você recebe um número de cupom de desconto e utiliza na hora da compra online.

**Voucher no Local** 

Você recebe um voucher para apresentar na loja física aonde deseja utilizar seu desconto

Cashback

Você recebe o valor do seu desconto de volta em dinheiro, direto na sua conta

Faça parte desse Clube Exclusivo com as melhores Vantagens e Descontos do mercado.

### **Fedcorp Farmácia**

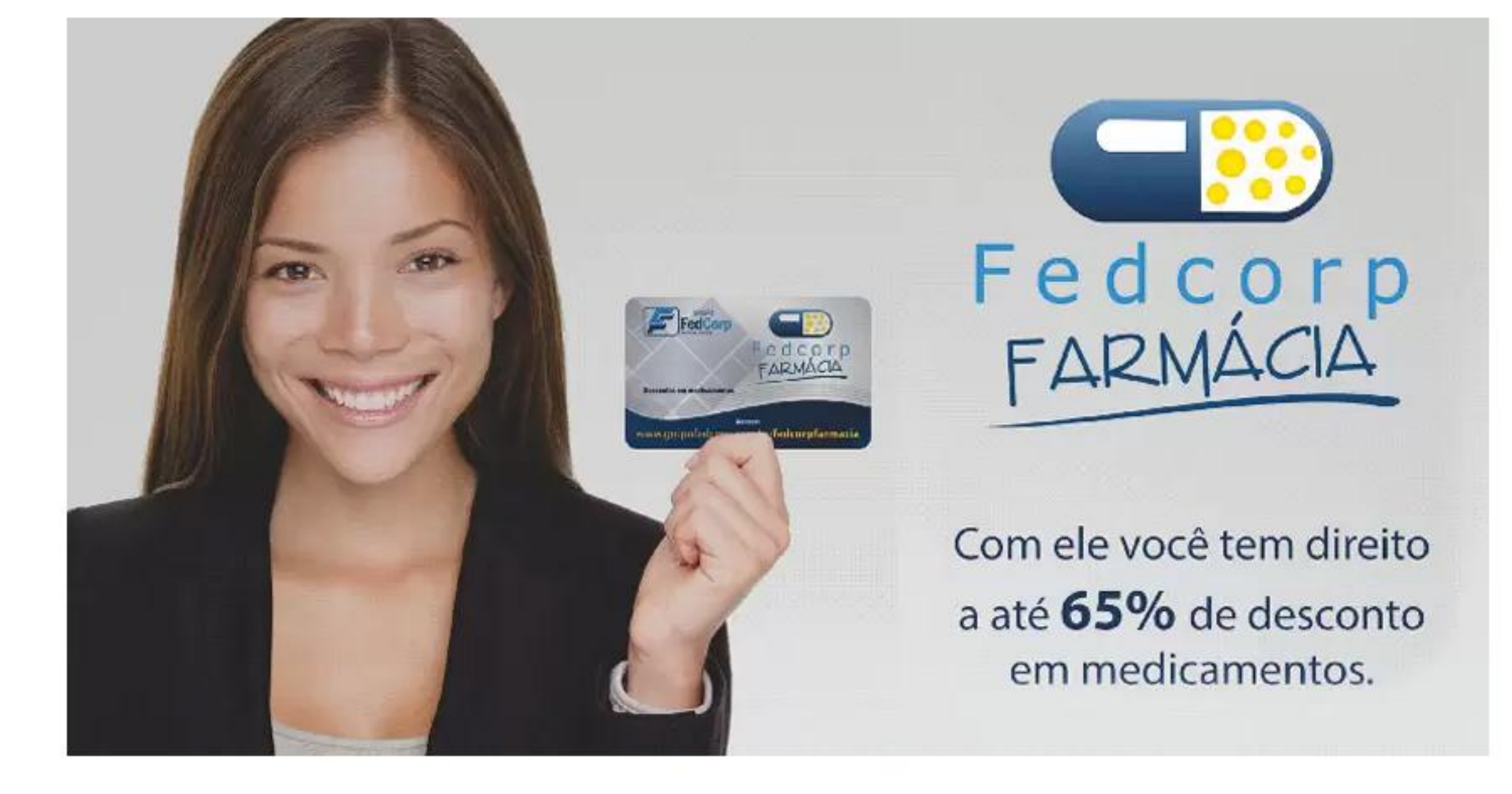

**GARANTIAS** 

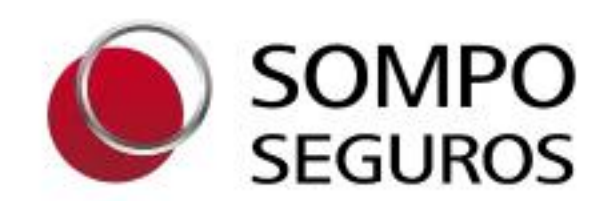

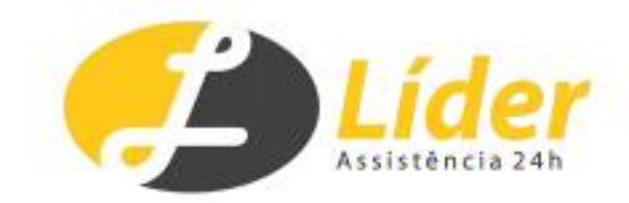

# Opções de contratação (6 meses)

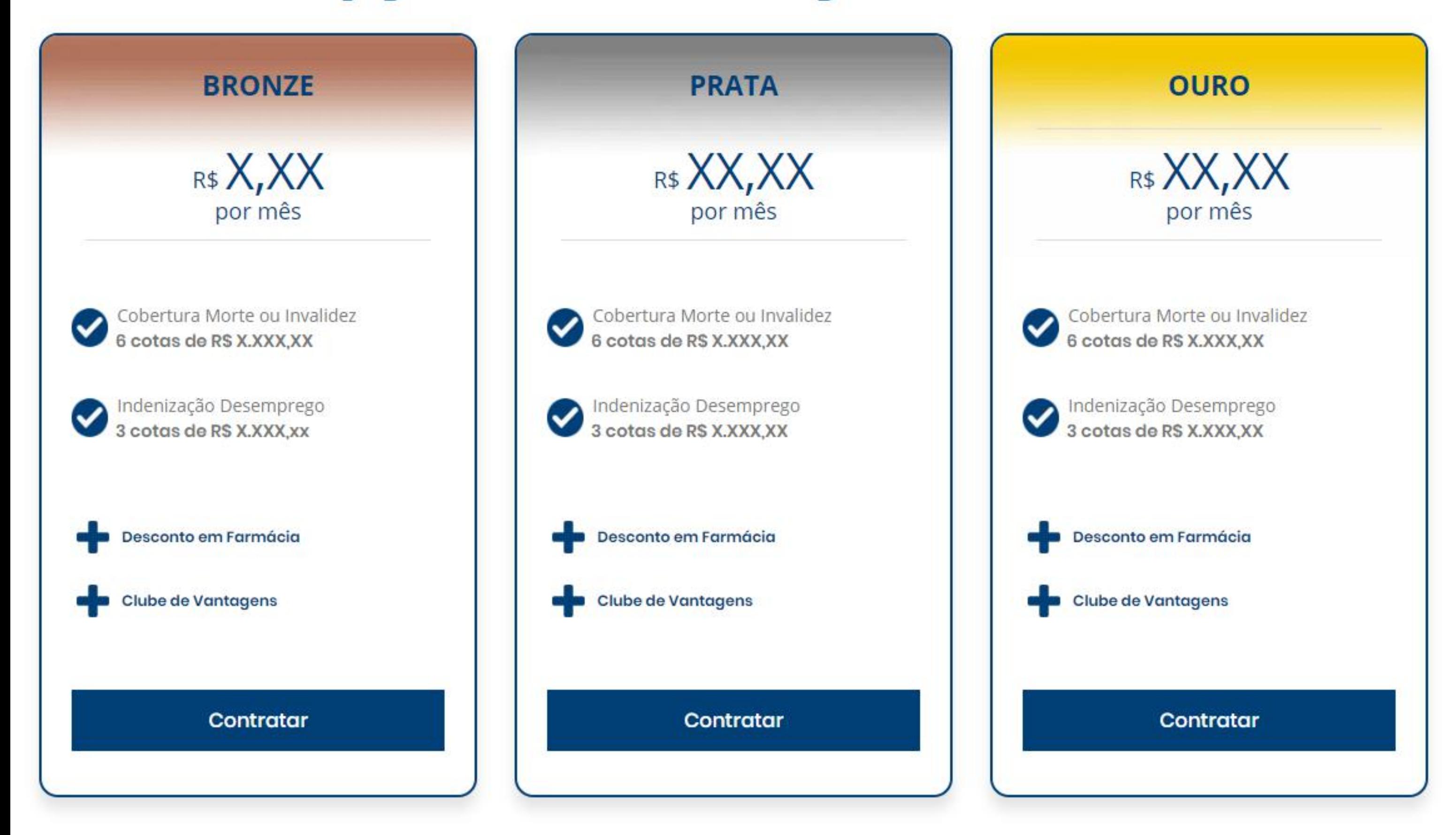

# Opções de contratação (12 meses)

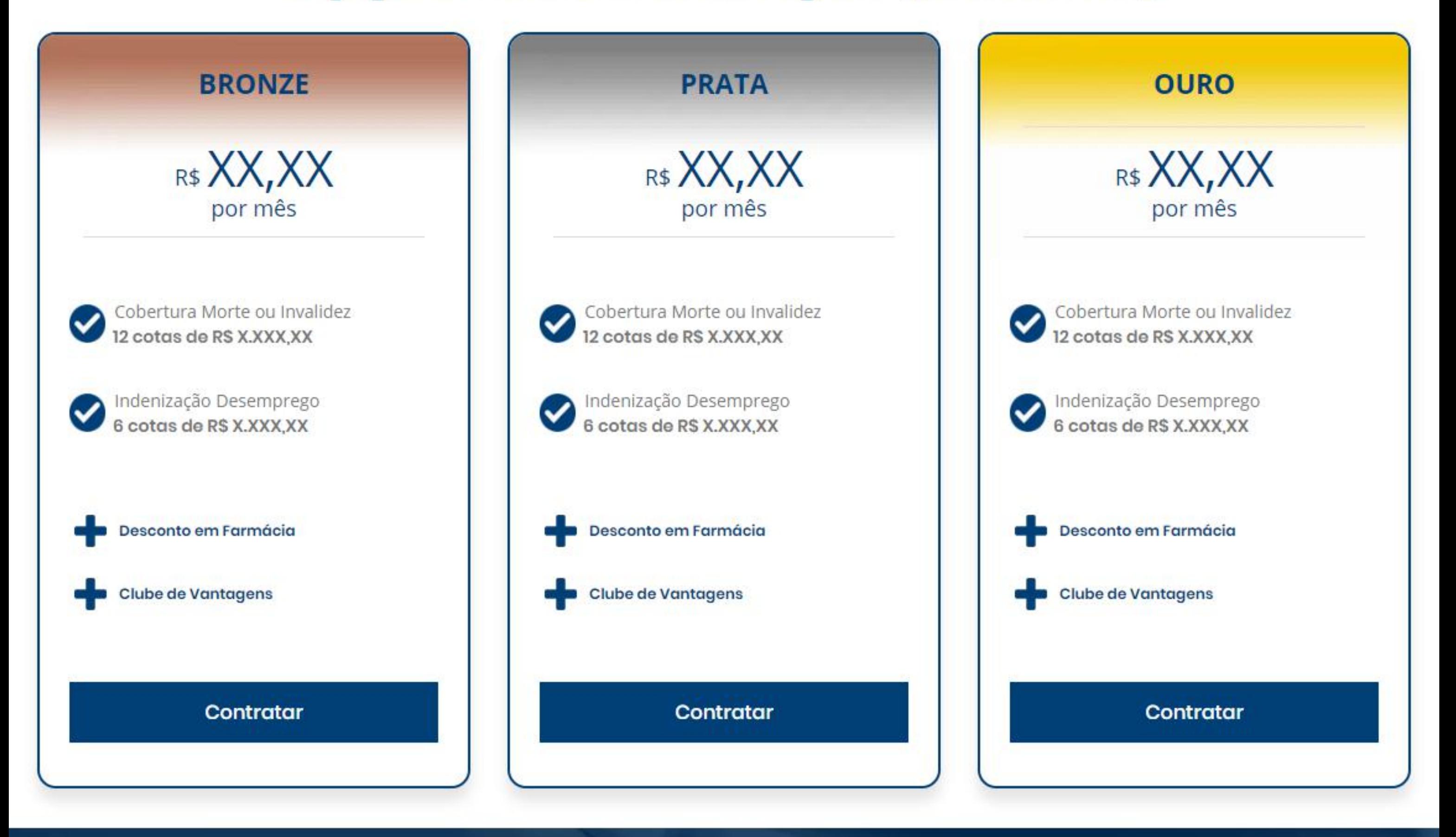

## **Central de Atendimento 24H** 08007704362

# Confirmação do pedido

### Finalizar compra

Obrigado. Seu pedido foi recebido.

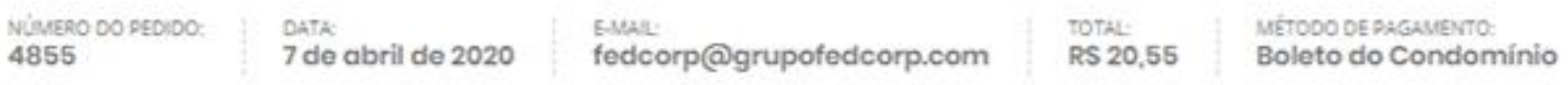

Sua contratação será ativada quando o pagamento for confirmado.

Veja o status da sua contratação em sua conta.

### Detalhes do pedido

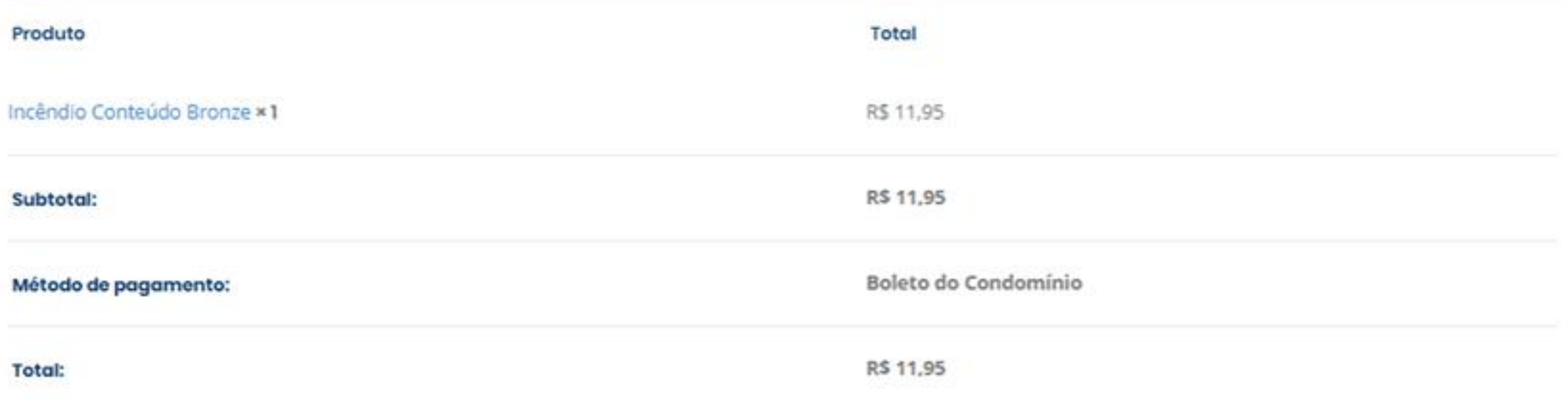

### **Contratações Relacionadas**

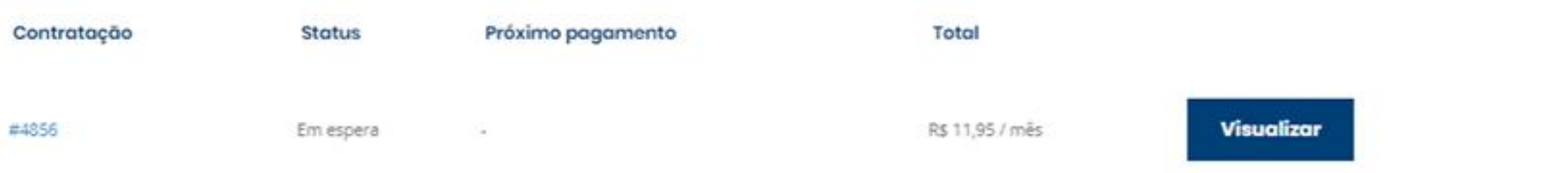

## E-mail recebido pelo cliente

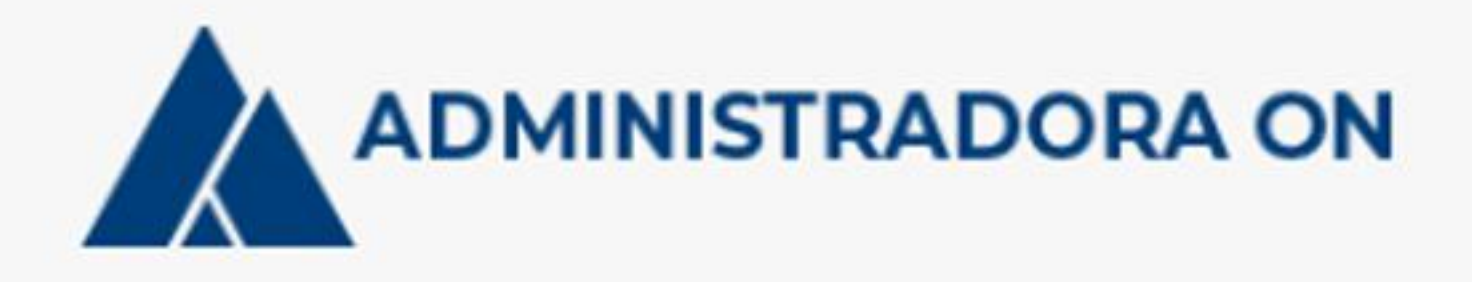

# Obrigado pelo seu pedido

Olá, Eduardo.

Obrigado pelo seu pedido. No momento estamos aguardando a confirmação do pagamento. Enquanto isso, veja os detalhes do seu pedido para sua referência:

## [Pedido #4855] (7 de abril de 2020)

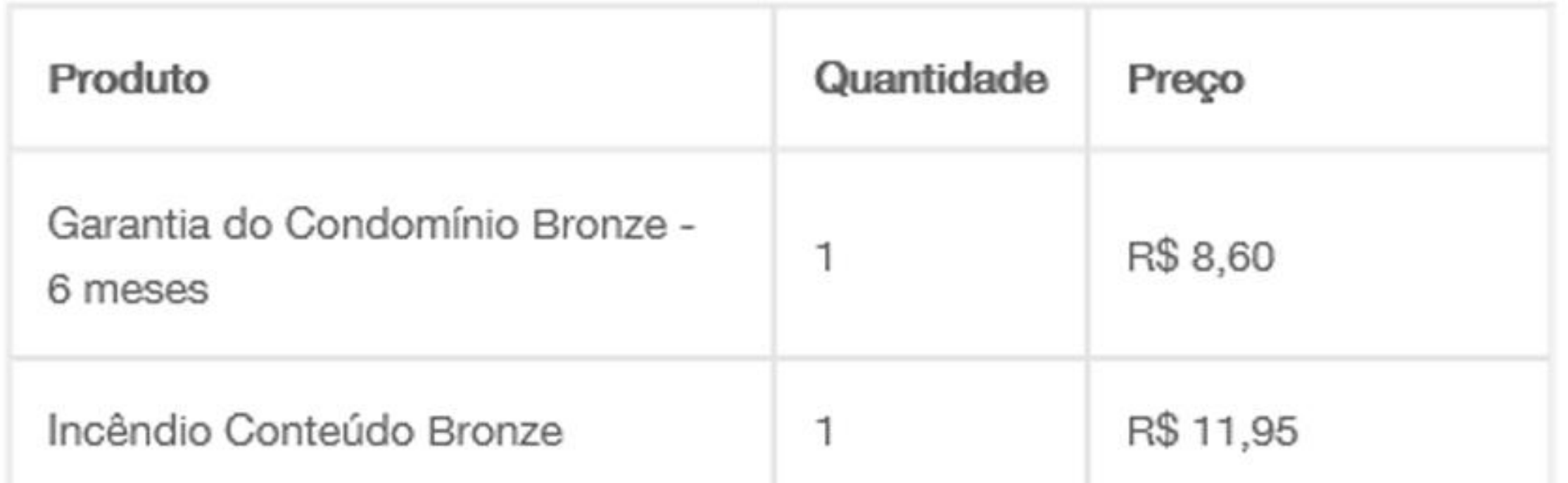

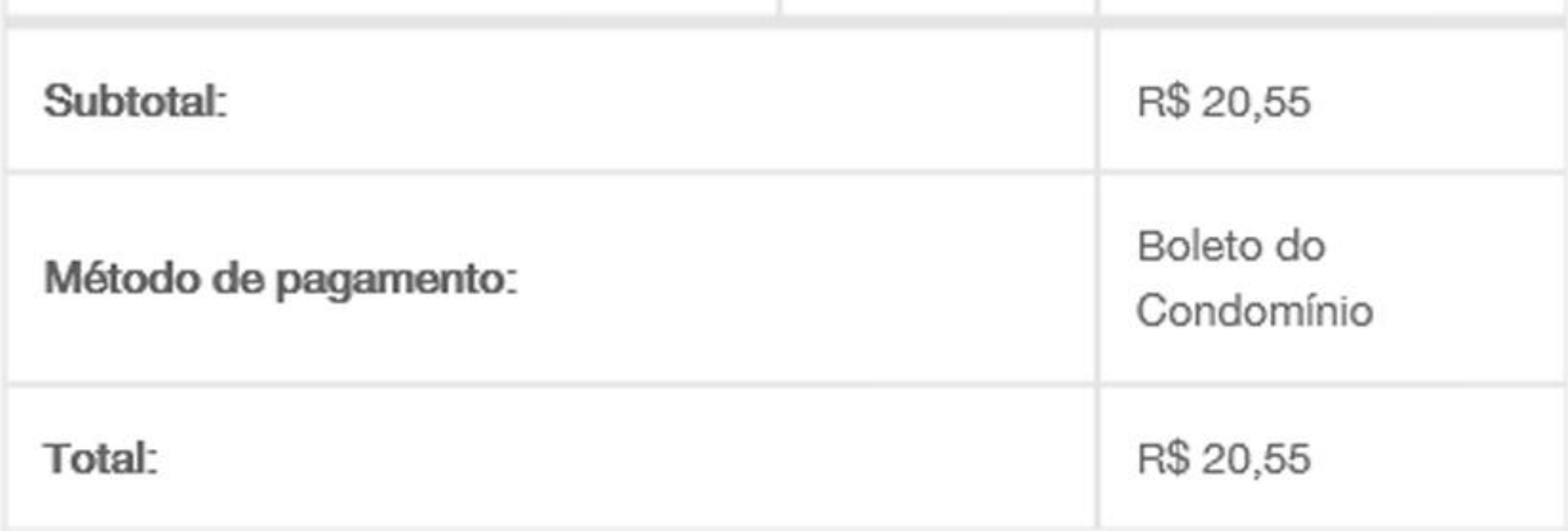

### Informação de contratação

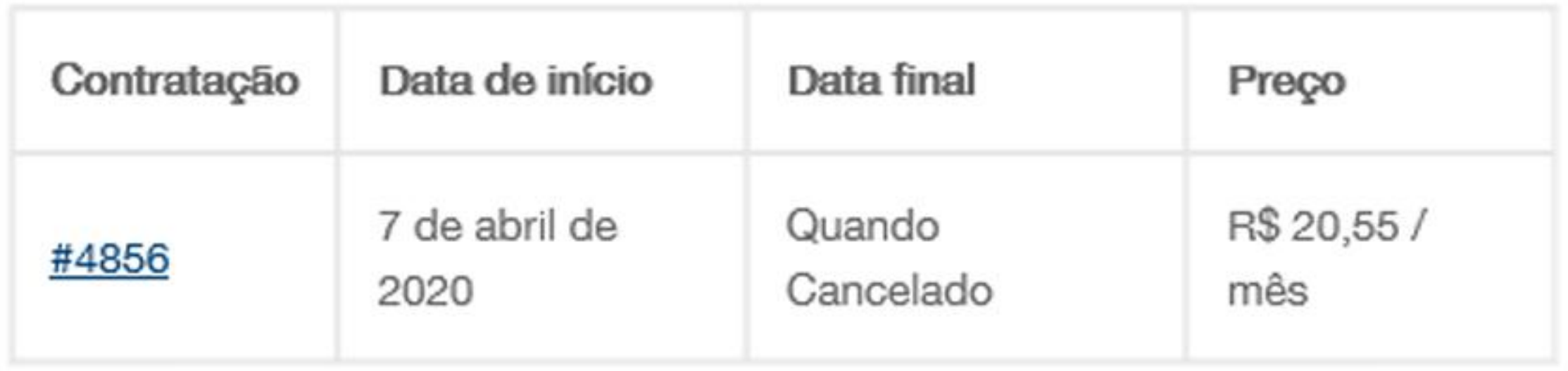